## **CURSO PYTHON**

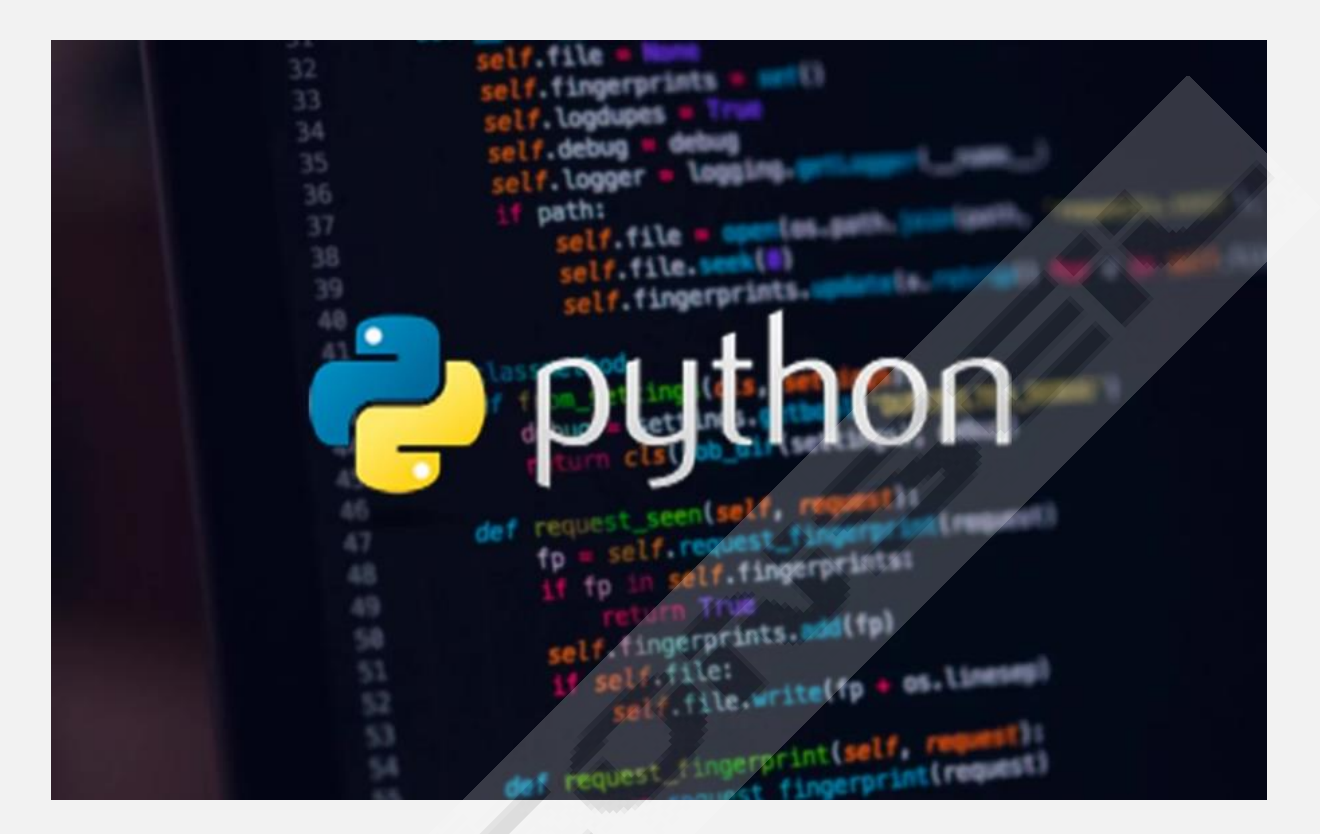

## *Horas estimadas: 60*

*Python es un lenguaje de alto nivel de programación interpretado cuya filosofía hace hincapié en la legibilidad de su código, se utiliza para desarrollar aplicaciones de todo tipo, ejemplos: Instagram, Netflix, Spotify, Panda 3D, entre otros. Se trata de un lenguaje de programación multiparadigma, ya que soporta parcialmente la orientación a objetos, programación imperativa y, en menor medida, programación funcional. Es un lenguaje interpretado, dinámico y multiplataforma.*

*Administrado por Python Software Foundation, posee una licencia de código abierto, denominada Python Software Foundation License. Python se clasifica constantemente como uno de los lenguajes de programación más populares.* 

*Python es un programa antiguo y de máxima actualidad. Si tienes intención de dedicarte a la informática, este curso es imprescindible. Ya sea como diseñador o editor web, programador u otros, el curso va a mejorar sustancialmente tu curriculum*

## **INDICE CONTENIDO**

- 0. Introducción a Python
- 1. Introducción a Python
- 2. Primer programa con Python
- 3. Variables Variables en Python
- 4. Strings o cadenas de caracteres I
- 5. Strings o cadenas de caracteres II **Strings**
- 6. Operadores aritméticos I
- 7. Operadores aritméticos II Operadores aritméticos
- 8. Comentarios
- 9. Tipos de datos
- 10. Entrada de datos I
- 11. Entrada de datos II Entrada de datos
- 12. Palabras reservadas

*Tarea 1* 

## *Test 1*

- 13. Condicionales simples El sistema marca este ítem como finalizado de acuerdo con las condiciones 13 Condicionales simples
- 14. Condicionales compuestas I
- 15. Condicionales compuestas II
- 16. Condicionales múltiples
- 17. Condicionales anidadas

Condicionales

*Tarea 2* 

*Test 2* 

- 18. Operadores relacionales
- 19. Operadores lógicos
- 20. Operadores de asignación

**Operadores** 

- 21. Parámetros end sep
- 22. Bucles
- 23. Sentencia break
- 24. Sentencia continue
- 25. Función len

Sentencias

*Test 3* 

*Manual de Python* 

Ejercicio completo

**Última tarea**